# **Computer Systems & Programming**

**COMP201**

Lecture #10 – C Generics – void \*

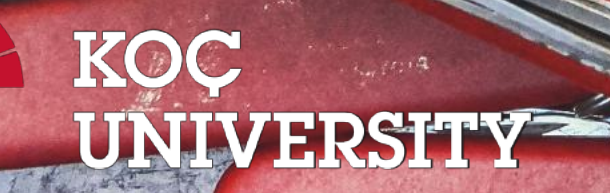

Aykut Erdem // Koç University // Fall 2023

## Recap: Heap allocation interface:

```
void *malloc(size_t size);
void *calloc(size_t nmemb, size_t size);
void *realloc(void *ptr, size t size);
char *strdup(char *s);
void free(void *ptr);
```
#### Heap **memory allocation** guarantee:

- NULL on failure, so check with assert
- Memory is contiguous; it is not recycled unless you call free
- realloc preserves existing data
- calloc zero-initializes bytes, malloc and realloc do not

#### **Undefined behavior** occurs:

- If you overflow (i.e., you access beyond bytes allocated)
- If you use after free, or if free is called twice on a location.
- If you realloc/free non-heap address

## Recap: The Stack vs The Heap

**Stack** ("local variables")

#### • **Fast**

Fast to allocate/deallocate; okay to oversize

#### • **Convenient**.

Automatic allocation/ deallocation; declare/initialize in one step

#### • **Reasonable type safety**

Thanks to the compiler

### ⚠ **Not especially plentiful**

Total stack size fixed, default 8MB

#### ⚠ **Somewhat inflexible**

Cannot add/resize at runtime, scope dictated by control flow in/out of functions

**Heap** (dynamic memory)

### • **Plentiful**.

Can provide more memory on demand!

### • **Very flexible**.

Runtime decisions about how much/when to allocate, can resize easily with realloc

• **Scope under programmer control** Can precisely determine lifetime

### **A.** Lots of opportunity for error

Low type safety, forget to allocate/free before done, allocate wrong size, etc., Memory leaks (much less critical)

COMP201 Topic 5: How can we use our knowledge of memory and data representation to write code that works with any data type?

## Learning Goals

- Learn how to write C code that works with any data type.
- Learn about how to use void \* and avoid potential pitfalls.

## Plan for Today

- **Overview:** Generics
- Generic Swap
- Generics Pitfalls
- Generic Array Swap

**Disclaimer:** Slides for this lecture were borrowed from —Nick Troccoli's Stanford CS107 class

## Lecture plan

- **Overview:** Generics
- Generic Swap
- Generics Pitfalls
- Generic Array Swap

### Generics

- We always strive to write code that is as general-purpose as possible.
- Generic code reduces code duplication and means you can make improvements and fix bugs in one place rather than many.
- Generics is used throughout C for functions to sort any array, search any array, free arbitrary memory, and more.
- How can we write generic code in C?

## Lecture Plan

- **Overview:** Generics
- Generic Swap
- Generics Pitfalls
- Generic Array Swap

You're asked to write a function that swaps two numbers.

```
void swap int(int *a, int *b) {
    int temp = *a;
    *a = *b;*b = temp;}
int main(int argc, char *argv[]) {
    int x = 2;
    int y = 5;
    swap_int(&x, &y);
    // want x = 5, y = 2printf("x = %d, y = %d \n\infty", x, y);
    return 0;
}
```
You're asked to write a function that swaps two numbers.

```
void swap int(int *a, int *b) {
    int temp = *a;
    *a = *b;*b = temp;}
int main(int argc, char *argv[]) {
    int x = 2;
    int y = 5;
    swap_int(&x, &y);
    // want x = 5, y = 2printf("x = %d, y = %d \n\infty", x, y);
    return 0;
}
```
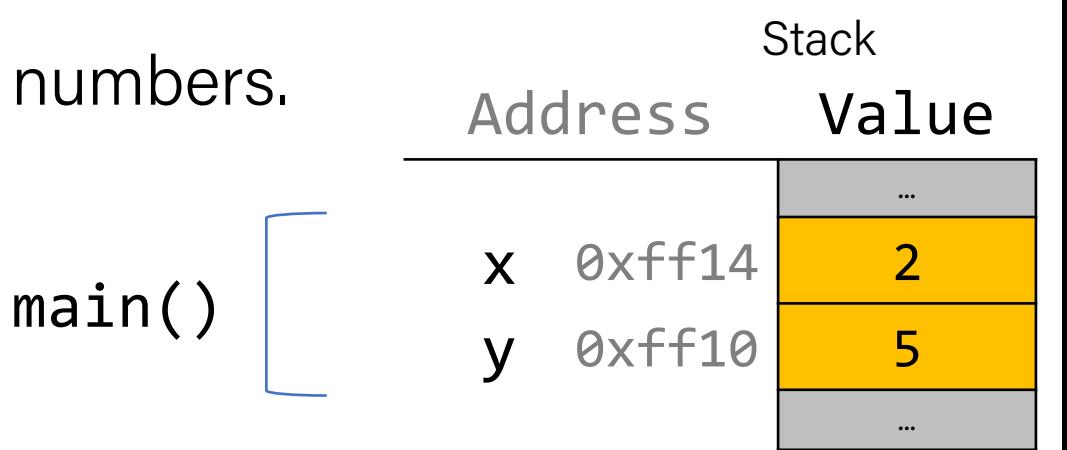

You're asked to write a function that swaps two numbers. void swap\_int(int \*a, int \*b) { int temp =  $*$ a;  $*a = *b;$  $*b = temp;$ } int main(int argc, char \*argv[]) { int  $x = 2$ ; int  $y = 5$ ; swap int(&x, &y); // want  $x = 5$ ,  $y = 2$ printf(" $x = %d, y = %d \n\infty$ ", x, y); return 0; } **Stack** Address Value … **x** 0xff14 <mark>2</mark> 0xff10 5 … 0xf18 0xff10 0xf10 … b main() swap\_int() y a

You're asked to write a function that swaps two numbers. void swap\_int(int \*a, int \*b) { int temp =  $*$ a;  $*a = *b;$  $*b = temp;$ } int main(int argc, char \*argv[]) { int  $x = 2$ ; int  $y = 5$ ; swap  $int(8x, 8y)$ ; // want  $x = 5$ ,  $y = 2$ printf(" $x = %d, y = %d \n\infty$ ", x, y); return 0; } **Stack** Address Value … **x** 0xff14 <mark>2</mark> 0xff10 5 … 0xf18 0xff10 a 0xf10 0xff14 0xf0c 2 … b main() swap\_int() y temp

You're asked to write a function that swaps two numbers. void swap\_int(int \*a, int \*b) { int temp =  $*$ a;  $*a = *b;$  $*b = temp;$ } int main(int argc, char \*argv[]) { int  $x = 2$ ; int  $y = 5$ ; swap  $int(8x, 8y)$ ; // want  $x = 5$ ,  $y = 2$ printf(" $x = %d, y = %d \n\infty$ ", x, y); return 0; } **Stack** Address Value … 0xff14 **5** x 0xff10 5 … 0xf18 0xff10 a 0xf10 0xff14 0xf0c 2 … b main() swap\_int() y temp

You're asked to write a function that swaps two numbers. void swap\_int(int \*a, int \*b) { int temp =  $*$ a;  $*a = *b;$  $*b = temp;$ } int main(int argc, char \*argv[]) { int  $x = 2$ ; int  $y = 5$ ; swap  $int(8x, 8y)$ ; // want  $x = 5$ ,  $y = 2$ printf(" $x = %d, y = %d \n\infty$ ", x, y); return 0; } **Stack** Address Value … **x** 0xff14 <mark>5</mark> 0xff10 **2** … 0xf18 0xff10 a 0xf10 0xff14 0xf0c 2 … b main() swap\_int() y temp

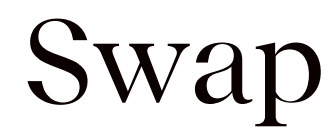

You're asked to write a function that swaps two numbers.

```
void swap_int(int *a, int *b) {
    int temp = *a;
    *a = *b;*b = temp;}
int main(int argc, char *argv[]) {
    int x = 2;
    int y = 5;
    swap int(8x, 8y);
    // want x = 5, y = 2printf("x = %d, y = %d \n\infty", x, y);
    return 0;
}
```
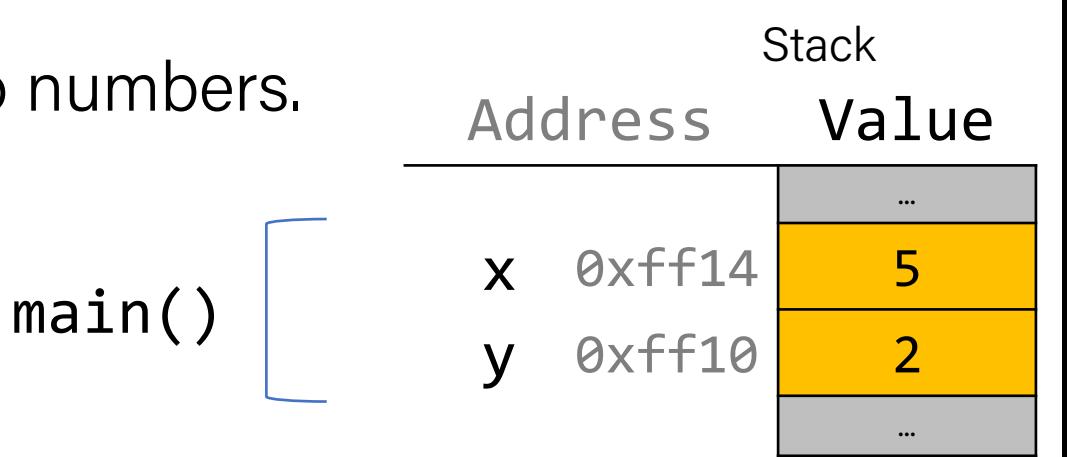

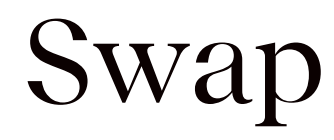

You're asked to write a function that swaps two number

```
void swap_int(int *a, int *b) {
    int temp = *a;
    *a = *b;*b = temp;}
int main(int argc, char *argv[]) {
    int x = 2;
    int y = 5;
    swap int(8x, 8y);
    // want x = 5, y = 2printf("x = %d, y = %d \n\infty", x, y);
    return 0;
}
```
Stack Address Value … 0xff14 5 0xff10 2 … <sup>x</sup> main() <sup>y</sup>

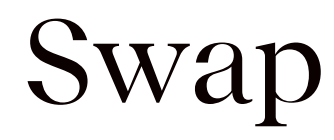

You're asked to write a function that swaps two numbers.

```
void swap_int(int *a, int *b) {
    int temp = *a;
    *a = *b;*b = temp;}
int main(int argc, char *argv[]) {
    int x = 2;
    int y = 5;
    swap int(8x, 8y);
    // want x = 5, y = 2printf("x = %d, y = %d \n\infty", x, y);
    return 0;
}
```
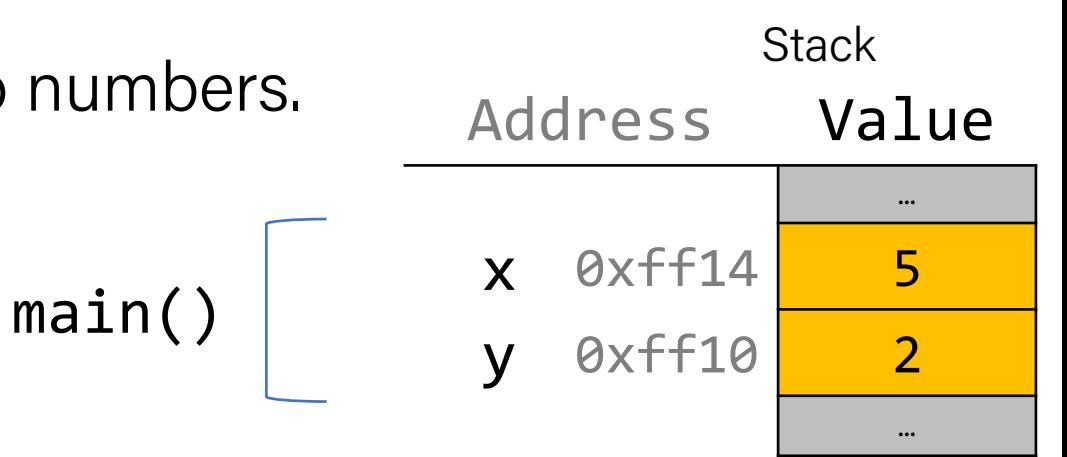

# "Oh, when I said 'numbers' I meant shorts, not ints."

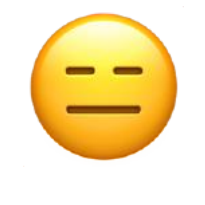

```
void swap short(short *a, short *b) {
    short temp = *a;
    *a = *b;*b = temp;}<br>}
```

```
int main(int argc, char *argv[]) {
    short x = 2;
   short y = 5;
    swap short(&x, &y);
   // want x = 5, y = 2printf("x = %d, y = %d\n', x, y);return 0;
}
```

```
void swap short(short *a, short *b) {
    short temp = *a;
    *a = *b;*b = temp;}
int main(int argc, char *argv[]) {
    short x = 2;
    short y = 5;
    swap_short(&x, &y);
    // want x = 5, y = 2printf("x = %d, y = %d \n\infty", x, y);
    return 0;
                                                                    Stack
                                                          Address Value …
                                                           x 0xff12 <mark>2</mark>
                                                              0xff10 5
                                                                        …
                                                               0xf18 0xff10
                                                               0xf10
                                                               0xf0e 2
                                                                        …
                                                           b
                                             main()
                                       swap_short()
                                                           y
                                                           a
                                                        temp
```
# "You know what, I goofed. We're going to use strings. Could you write something to swap those?"

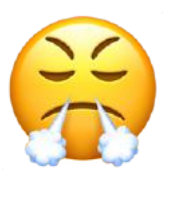

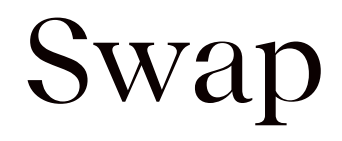

```
void swap_string(char **a, char **b) {
    char *temp = *a;
    *a = *b;*b = temp;}<br>}
```

```
int main(int argc, char *argv[]) {
    char *x = "2";char *y = "5";
    swap string(x, \, 8y);
    // want x = 5, y = 2print(f''x = %s, y = %s \n\,, ", x, y);return 0;
}
```
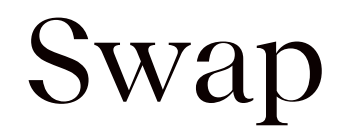

}

```
void swap_string(char **a, char **b) {
    char *temp = *a;
    *a = *b;*b = temp;}<br>}
int main(int argc, char *argv[]) {
    char *x = "2";char *y = "5";swap string(&x, &y);
    // want x = 5, y = 2printf("x = %s, y = %s \n\infty, x, y);
                                                      Address Value …
                                                      x 0xff18 0xc
                                                        0xff10 0xe
                                                                  …
                                                           0xf '\0'
                                                           0xe '5'
                                                           0xd '\0'
                                                           0xc 2'
                                                                   …
                                           main()DATA SEGMENT
```
40

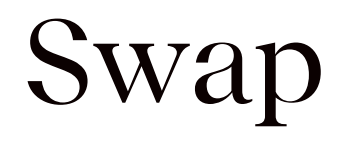

```
void swap_string(char **a, char **b) {
    char *temp = *a;
    *a = *b;*b = temp;}
int main(int argc, char *argv[]) {
    char *x = "2";char *y = "5";swap string(&x, &y);
    // want x = 5, y = 2printf("x = %s, y = %s \n\begin{cases} x, y \end{cases};
    return 0;
}
                                                              Address Value …
                                                               x 0xff18<mark>, 0xc</mark>
                                                                  0xff10 0xe
                                                                              …
                                                                   0xf18 0xff10
                                                                   0xf10 0xff1
                                                                              …
                                                                     \emptyset x \in \blacksquare '\0'
                                                                     0xe '5'
                                                                     0xd '\0'
                                                                     0xc 2'
                                                                              …
                                                               b
                                                   main()
                                          swap_string()
                                                               y
                                                               a
                                                  DATA SEGMENT
```
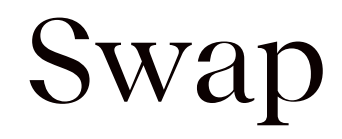

```
void swap_string(char **a, char **b) {
    char *temp = *a;
    *a = *b;*b = temp;}
int main(int argc, char *argv[]) {
    char *x = "2";char *y = "5";swap string(&x, &y);
    // want x = 5, y = 2printf("x = %s, y = %s \n\infty", x, y);
    return 0;
}
                                                         Address Value …
                                                          x 0xff18<mark>, 0xc</mark>
                                                            0xff10 2xe
                                                                       …
                                                              0xf18 0xff10
                                                              0xf10 0xff18
                                                              0xf08 0xc
                                                                       …
                                                                0xf \ '\0'
                                                                0xe | | 5'
                                                                0xd \0'
                                                                0xc
                                                                       …
                                                          b
                                               main()
                                       swap_string()
                                                          y
                                                          a
                                                      temp
                                              DATA SEGMENT
```
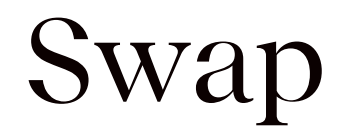

```
void swap_string(char **a, char **b) {
    char *temp = *a;
    *a = *b;
    *b = temp;}
int main(int argc, char *argv[]) {
    char *x = "2";char *y = "5";swap string(&x, &y);
    // want x = 5, y = 2printf("x = %s, y = %s \n\infty", x, y);
    return 0;
}
                                                       Address Value …
                                                        0xff18 0xe
x
                                                          0xff10 2xe
                                                                     …
                                                            0xf18 0xff10
                                                            0xf10 0xff18
                                                            0xf08 0xc
                                                                     …
                                                              0xf \ '\0'
                                                             0xe \ 5'
                                                             0xd | '\0'
                                                             0xc | 2'
                                                                     …
                                                        b
                                             main()
                                      swap_string()
                                                        y
                                                        a
                                                     temp
                                            DATA SEGMENT
```
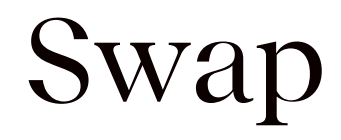

```
void swap_string(char **a, char **b) {
     char *temp = *a;
     *a = *b;*b = temp;}
int main(int argc, char *argv[]) {
     char *x = "2";char *y = "5";swap string(&x, &y);
    // want x = 5, y = 2printf("x = %s, y = %s \n\begin{cases} x, y \end{cases};
    return 0;
}
                                                               Address Value …
                                                                x 0xff18<mark>, 0xe</mark>
                                                                  0xff10 0xc
                                                                              …
                                                                    0xf18 0xff10
                                                                    0xf10 0xff18
                                                                    0xf08 0xc
                                                                              …
                                                                      0xf \ '\0'
                                                                      0xe \ 5'
                                                                      0xd ' '\0'
                                                                      \thetaxc | \blacktriangleright 2'
                                                                              …
                                                               b
                                                   main()
                                           swap_string()
                                                                y
                                                               a
                                                            temp
                                                  DATA SEGMENT
```
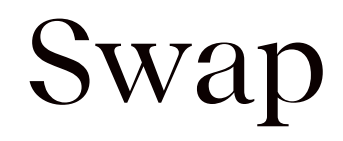

```
void swap_string(char **a, char **b) {
    char *temp = *a;
    *a = *b;*b = temp;}
int main(int argc, char *argv[]) {
    char *x = "2";char *y = "5";swap string(&x, &y);
    // want x = 5, y = 2printf("x = %s, y = %s \n\infty, x, y);
                                                       Address Value …
                                                       x 0xff18 0xe
                                                       v 0xff10 0xc
                                                                    …
                                                             \emptyset x \in '\0'
                                                             0xe '5'
                                                             0xd '\0'
                                                             0xc '2'
                                                                    …
                                            main()DATA SEGMENT
```
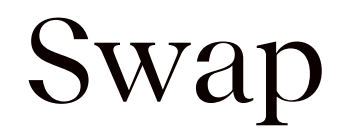

```
void swap_string(char **a, char **b) {
    char *temp = *a;
    *a = *b;*b = temp;}<br>]
int main(int argc, char *argv[]) {
    char *x = "2";char *y = "5";swap string(&x, &y);
    // want x = 5, y = 2printf("x = %s, y = %s \n, %y;
                                                      Address Value …
                                                       x 0xff18 0xe
                                                      v 0xff10 0xc
                                                                   …
                                                            \emptyset x \in '\0'
                                                            0xe '5'
                                                            0xd '\0'
                                                            0xc '2'
                                                                   …
                                            main()DATA SEGMENT
```
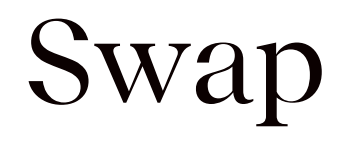

```
void swap_string(char **a, char **b) {
    char *temp = *a;
    *a = *b;*b = temp;}<br>]
int main(int argc, char *argv[]) {
    char *x = "2";char *y = "5";swap string(&x, &y);
    // want x = 5, y = 2printf("x = %s, y = %s \n\infty, x, y);
                                                        Address Value …
                                                        x 0xff18 0xe
                                                        v 0xff10 0xc
                                                                      …
                                                              \emptyset x \in '\0'
                                                              0xe \ '5'
                                                              0xd '\0'
                                                              0xc '2'
                                                                      …
                                             main()DATA SEGMENT
```
## "Awesome! Thanks."

# "Awesome! Thanks. We also have 20 custom struct types. Could you write swap for those too?"

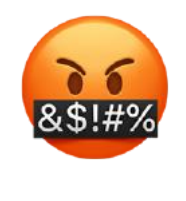

# "Awesome! Thanks. We also have 20 custom struct types. Could you write swap for those too?"

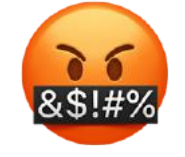

 A user-defined structured data type in C (will be covered next week)

### Generic Swap

What if we could write *one* function to swap two values of any single type?

void swap int(int  $*$ a, int  $*$ b) { ... } void swap float(float  $*$ a, float  $*$ b) { … } void swap size  $t$  (size  $t * a$ , size  $t * b$ ) { … } void swap\_double(double \*a, double \*b) { … } void swap\_string(char  $**a$ , char  $**b$ ) { ... } void swap mystruct(mystruct  $*a$ , mystruct  $*b$ ) { … }

### Generic Swap

```
void swap_int
(int *a, int *b) {
    int temp = *a;
    *a = *b;
    *b = temp;}
void swap_short(short *a, short *b) {
    short temp = *a;
    *a = *b;*b = temp;}
void swap_string(char **a, char **b) {
```

```
char *temp = *a;
*a = *b;*b = temp;
```
```
void swap_int(int *a, int *b) {
    int temp = *a;
    *a = *b;
    *b = temp;}
```

```
void swap_short(short *a, short *b) {
    short temp = *a;
    *a = *b;*b = temp;}
```

```
void swap_string(char **a, char **b) {
    char *temp = *a;*a = *b;*b = temp;}
```
#### All 3:

- Take pointers to values to swap
- Create temporary storage to store one of the values
- Move data at **b** into where **a** points
- Move data in temporary storage into where **b** points

}

void swap(pointer to data1, pointer to data2) { store a copy of data1 in temporary storage copy data2 to location of data1 copy data in temporary storage to location of data2

#### void swap(pointer to data1, pointer to data2) { store a copy of data1 in temporary storage copy data2 to location of data1 copy data in temporary storage to location of data2 }

int temp =  $*$ data1ptr;

short temp = \*data1ptr;

 $char *temp = *data1ptr;$ 

4 bytes 2 bytes

8 bytes

**Problem:** each type may need a different size temp!

```
void swap(pointer to data1, pointer to data2) {
    store a copy of data1 in temporary storage
    copy data2 to location of data1
   copy data in temporary storage to location of data2
}
```
4 bytes 2 bytes 8 bytes  $*$ data1Ptr =  $*$ data2ptr;  $*$ data1Ptr =  $*$ data2ptr; \*data1Ptr = \*data2ptr;

**Problem:** each type needs to copy a different amount of data!

void swap(pointer to data1, pointer to data2) { store a copy of data1 in temporary storage copy data2 to location of data1 copy data in temporary storage to location of data2 }

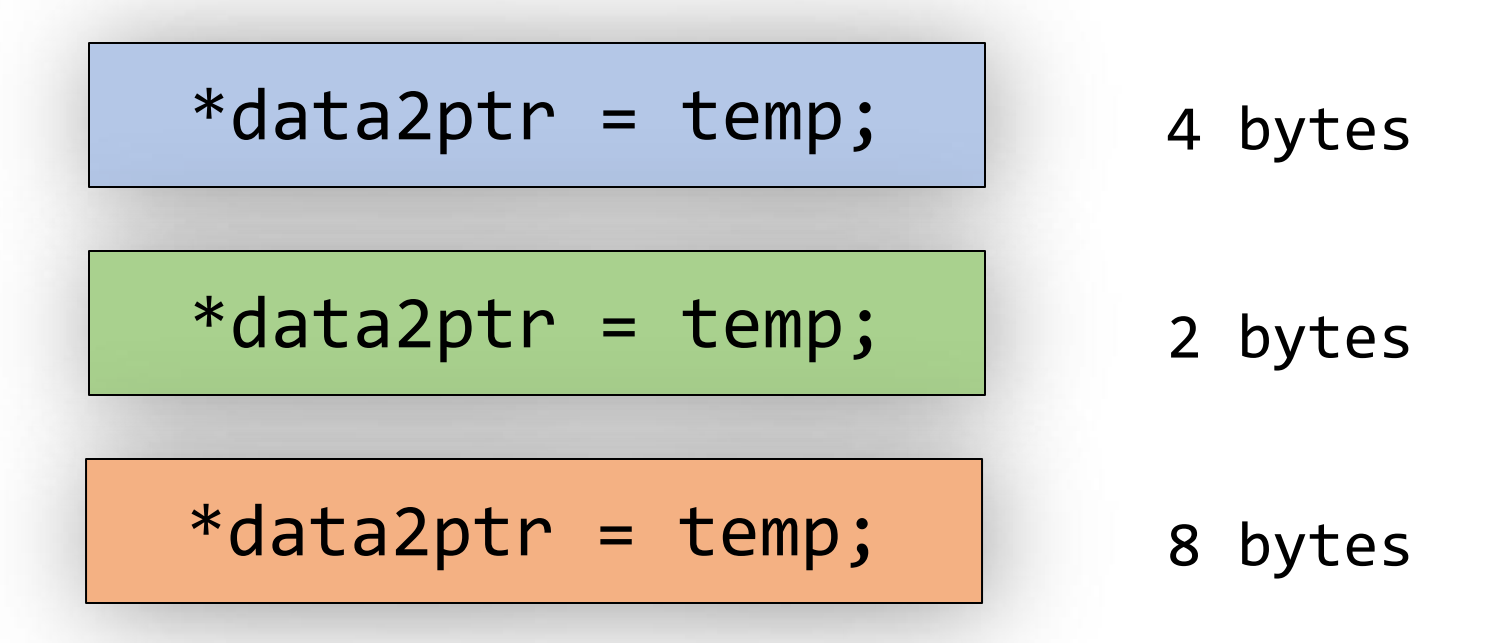

**Problem:** each type needs to copy a different amount of data!

C knows the size of temp, and knows how many bytes to copy, because of the variable types.

# Is there a way to make a version that doesn't care about the variable types?

}

void swap(pointer to data1, pointer to data2) { store a copy of data1 in temporary storage copy data2 to location of data1 copy data in temporary storage to location of data2

}

void swap(pointer to data1, pointer to data2) { store a copy of data1 in temporary storage copy data2 to location of data1 copy data in temporary storage to location of data2

}

void swap(**void \***data1ptr, **void \***data2ptr) { store a copy of data1 in temporary storage copy data2 to location of data1 copy data in temporary storage to location of data2

}<br>}

void swap(void \*data1ptr, void \*data2ptr) { // store a copy of data1 in temporary storage // copy data2 to location of data1 // copy data in temporary storage to location of data2

void swap(void \*data1ptr, void \*data2ptr) { // store a copy of data1 in temporary storage // copy data2 to location of data1 // copy data in temporary storage to location of data2 }

> If we don't know the data type, we don't know how many bytes it is. Let's take that as another parameter.

void swap(void \*data1ptr, void \*data2ptr, size\_t nbytes) { // store a copy of data1 in temporary storage // copy data2 to location of data1 // copy data in temporary storage to location of data2 }

> If we don't know the data type, we don't know how many bytes it is. Let's take that as another parameter.

}

void swap(void \*data1ptr, void \*data2ptr, size\_t nbytes) { // store a copy of data1 in temporary storage // copy data2 to location of data1 // copy data in temporary storage to location of data2

> Let's start by making space to store the temporary value. How can we make **nbytes** of temp space?

}

void swap(void \*data1ptr, void \*data2ptr, size\_t nbytes) { void temp; ???

- // store a copy of data1 in temporary storage
- // copy data2 to location of data1
- // copy data in temporary storage to location of data2

Let's start by making space to store the temporary value. How can we make **nbytes** of temp space?

}

void swap(void \*data1ptr, void \*data2ptr, size\_t nbytes) { char temp[nbytes]; // store a copy of data1 in temporary storage

- // copy data2 to location of data1
- // copy data in temporary storage to location of data2

**temp** is **nbytes** of memory, since each **char** is 1 byte!

void swap(void \*data1ptr, void \*data2ptr, size\_t nbytes) { char temp[nbytes]; // store a copy of data1 in temporary storage // copy data2 to location of data1 // copy data in temporary storage to location of data2 }

> Now, how can we copy in what **data1ptr** points to into **temp**?

```
void swap(void *data1ptr, void *data2ptr, size_t nbytes) {
    char temp[nbytes];
    // store a copy of data1 in temporary storage
   temp = *data1ptr; ???// copy data2 to location of data1
   // copy data in temporary storage to location of data2
}
```
Now, how can we copy in what **data1ptr** points to into **temp**?

}

```
void swap(void *data1ptr, void *data2ptr, size_t nbytes) {
    char temp[nbytes];
    // store a copy of data1 in temporary storage
    temp = *data1ptr; ???// copy data2 to location of data1
   // copy data in temporary storage to location of data2
```
We can't dereference a **void** \* (or set an array equal to something). C doesn't know what it points to! Therefore, it doesn't know how many bytes there it should be looking at.

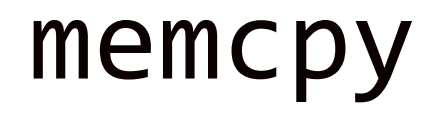

**memcpy** is a function that copies a specified amount of bytes at one address to another address.

**void \*memcpy(void \*dest, const void \*src, size\_t n);**  $\mathcal{I}(\mathcal{A})$  is completed in by the next n bytes that src points to the location contained in the location contained in  $\mathcal{I}(\mathcal{A})$ dest. (It also returns destinated by the support regions of memory that  $\mathbf{M}$ 

const is a type qualifier which indicates that the data is read only (will be covered next week)

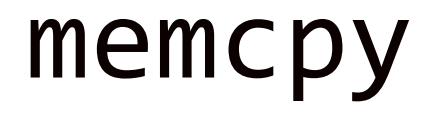

int  $x = 5$ ;

**memcpy** is a function that copies a specified amount of bytes at one address to another address.

#### **void \*memcpy(void \*dest, const void \*src, size\_t n);**

It copies the next n bytes that src points to to the location contained in dest. (It also returns **dest**). It does not support regions of memory that overlap.

**memcpy** must take **pointers** to the bytes to work with to know where they live and where they should be copied to.

```
int y = 4;
memcpy(&x, &y, sizeof(x)); // like x = y
```
### memmove

**memmove** is the same as memcpy, but supports overlapping regions of memory. (Unlike its name implies, it still "copies").

#### **void \*memmove(void \*dest, const void \*src, size\_t n);**

It copies the next n bytes that src points to to the location contained in dest. (It also returns **dest**).

### memmove

When might memmove be useful?

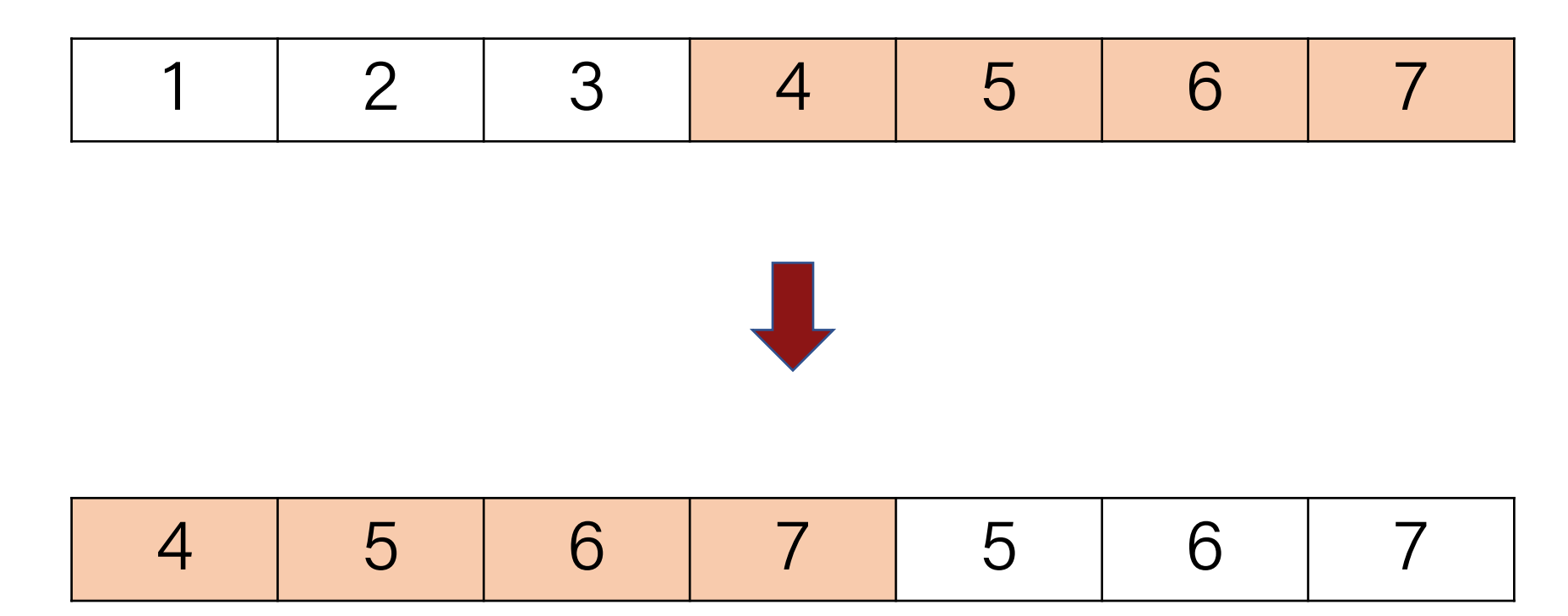

}<br>}

```
void swap(void *data1ptr, void *data2ptr, size_t nbytes) {
   char temp[nbytes];
    // store a copy of data1 in temporary storage
    temp = *data1ptr; ???// copy data2 to location of data1
   // copy data in temporary storage to location of data2
```
We can't dereference a **void \***. C doesn't know what it points to! Therefore, it doesn't know how many bytes there it should be looking at.

}

void swap(void \*data1ptr, void \*data2ptr, size\_t nbytes) { char temp[nbytes]; // store a copy of data1 in temporary storage  $temp = *data1ptr; ???$ // copy data2 to location of data1 // copy data in temporary storage to location of data2

How can **memcpy** or **memmove** help us here?

**void \*memcpy(void \*dest, const void \*src, size\_t n);**

**void \*memmove(void \*dest, const void \*src, size\_t n);**

void swap(void \*data1ptr, void \*data2ptr, size\_t nbytes) { char temp[nbytes]; // store a copy of data1 in temporary storage memcpy(temp, data1ptr, nbytes); // copy data2 to location of data1 // copy data in temporary storage to location of data2 }

void swap(void \*data1ptr, void \*data2ptr, size\_t nbytes) { char temp[nbytes]; // store a copy of data1 in temporary storage memcpy(temp, data1ptr, nbytes); // copy data2 to location of data1 // copy data in temporary storage to location of data2 }

> We can copy the bytes ourselves into temp! This is equivalent to **temp = \*data1ptr** in non-generic versions, but this works for *any* type of *any* size.

void swap(void \*data1ptr, void \*data2ptr, size\_t nbytes) { char temp[nbytes]; // store a copy of data1 in temporary storage memcpy(temp, data1ptr, nbytes); // copy data2 to location of data1 // copy data in temporary storage to location of data2 }

How can we copy data2 to the location of data1?

}

```
void swap(void *data1ptr, void *data2ptr, size_t nbytes) {
    char temp[nbytes];
   // store a copy of data1 in temporary storage
   memcpy(temp, data1ptr, nbytes);
    // copy data2 to location of data1
    *data1ptr = *data2ptr; ???
   // copy data in temporary storage to location of data2
```
How can we copy data2 to the location of data1?

}

void swap(void \*data1ptr, void \*data2ptr, size\_t nbytes) { char temp[nbytes]; // store a copy of data1 in temporary storage memcpy(temp, data1ptr, nbytes); // copy data2 to location of data1 memcpy(data1ptr, data2ptr, nbytes); // copy data in temporary storage to location of data2

> How can we copy data2 to the location of data1? **memcpy**!

}

void swap(void \*data1ptr, void \*data2ptr, size\_t nbytes) { char temp[nbytes]; // store a copy of data1 in temporary storage memcpy(temp, data1ptr, nbytes); // copy data2 to location of data1 memcpy(data1ptr, data2ptr, nbytes); // copy data in temporary storage to location of data2

> How can we copy temp's data to the location of data2?

void swap(void \*data1ptr, void \*data2ptr, size\_t nbytes) { char temp[nbytes]; // store a copy of data1 in temporary storage memcpy(temp, data1ptr, nbytes); // copy data2 to location of data1 memcpy(data1ptr, data2ptr, nbytes); // copy data in temporary storage to location of data2 memcpy(data2ptr, temp, nbytes);

> How can we copy temp's data to the location of data2? **memcpy**!

}

```
int x = 2;
int y = 5;
swap(\&x, \&y, \text{sizeof}(x));
```
}

```
short x = 2;
short y = 5;
swap(\&x, \&y, \text{sizeof}(x));
```
}

```
char *x = "2";char *y = "5";swap(\&x, \&y, \text{sizeof}(x));
```
}

```
mystruct x = \{...\};mystruct y = \{...\};swap(&x, &y, sizeof(x));
```
## C Generics

- We can use **void** \* and **memcpy** to handle memory as generic bytes.
- If we are given where the data of importance is, and how big it is, we can handle it!

```
void swap(void *data1ptr, void *data2ptr, size_t nbytes) 
{
    char temp[nbytes];
    memcpy(temp, data1ptr, nbytes);
    memcpy(data1ptr, data2ptr, nbytes);
    memcpy(data2ptr, temp, nbytes);
}
```
# Lecture Plan

- **Overview:** Generics
- Generic Swap
- Generics Pitfalls
- Generic Array Swap

### void \* Pitfalls

- void \*s are powerful, but dangerous C cannot do as much checking!
- E.g. with int, C would never let you swap *half* of an int. With void \*s, this can happen! (*How? Let's find out!)*

# **Demo:** void \***s Gone Wrong**

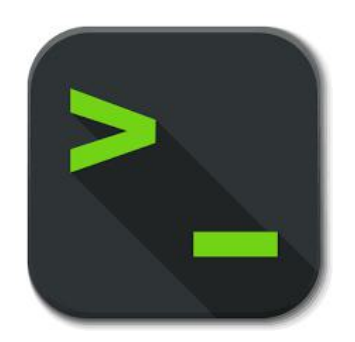

swap.c

### void \* Pitfalls

• void \* has more room for error because it manipulates arbitrary bytes without knowing what they represent. This can result in some strange memory Frankensteins!

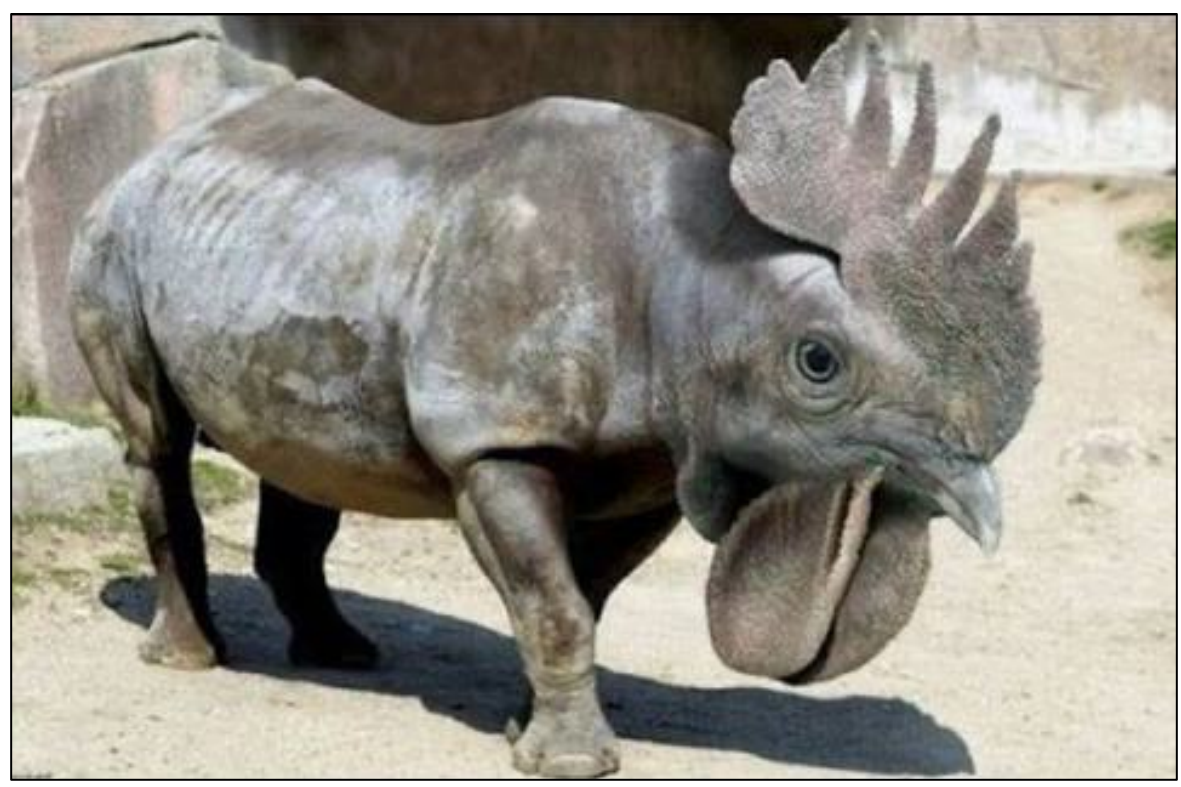

# Lecture Plan

- **Overview:** Generics
- Generic Swap
- Generics Pitfalls
- Generic Array Swap

You're asked to write a function that swaps the first and last elements in an array of numbers.

```
void swap_ends_int(int *arr, size_t nelems) {
    int tmp = arr[0];
    arr[0] = arr[nelems - 1];arr[nelems - 1] = tmp;}
int main(int argc, char *argv[]) {
    int nums[] = \{5, 2, 3, 4, 1\};
    size t nelems = sizeof(nums) / sizeof(nums[0]);
    swap_ends_int(nums, nelems);
    // want nums[0] = 1, nums[4] = 5
    printf("nums[0] = %d, nums[4] = %d\{n", nums[0], nums[4]\};return 0;
}
```
Wait – we just wrote a generic swap function. Let's use that!

}

You're asked to write a function that swaps the first and last elements in an array of numbers.

```
void swap_ends_int(int *arr, size_t nelems) {
    swap(arr, arr + nelems – 1, sizeof(*arr));
}
int main(int argc, char *argv[]) {
    int nums[] = \{5, 2, 3, 4, 1\};
    size_t nelems = sizeof(nums) / sizeof(nums[0]);
    swap ends int(nums, nelems);
    // want nums[0] = 1, nums[4] = 5
    printf("nums[0] = %d, nums[4] = %d\{n", nums[0], nums[4]\};return 0;
                                                 Wait – we just wrote a generic 
                                                 swap function. Let's use that!
```
Let's write out what some other versions would look like (just in case).

```
void swap_ends_int(int *arr, size_t nelems) {
    swap(arr, arr + nelems -1, sizeof(*arr));
}
void swap ends short(short *arr, size t nelems) {
    swap(arr, arr + nelems - 1, sizeof(*arr));
}
void swap_ends_string(char **arr, size_t nelems) {
    swap(arr, arr + nelems - 1, sizeof(*arr));
}
void swap_ends_float(float *arr, size_t nelems) {
    swap(arr, arr + nelems - 1, sizeof(*arr));
}
                                                  The code seems to be the 
                                                   same regardless of the type!
```
}

Let's write a version of swap\_ends that works for any type of array.

```
void swap_ends(void *arr, size_t nelems) {
   swap(arr, arr + nelems - 1, sizeof(*arr));
```
Is this generic? Does this work?

}

Let's write a version of swap\_ends that works for any type of array.

```
void swap_ends(void *arr, size_t nelems) {
    swap(arr, arr + nelems - 1, sizeof(*arr));
```
Is this generic? Does this work?

**Unfortunately, not!** First, we no longer know the element size. Second, pointer arithmetic depends on the type of data being pointed to. With a void  $*$ , we lose that information!

Let's write a version of swap\_ends that works for any type of array.

```
void swap_ends(void *arr, size_t nelems) {
    swap(arr, arr + nelems - 1, sizeof(*arr));
}
```
We need to know the element size, so let's add a parameter.

Let's write a version of swap\_ends that works for any type of array.

```
void swap_ends(void *arr, size_t nelems, size_t elem_bytes) {
    swap(arr, arr + nelems – 1, elem_bytes);
}
```
We need to know the element size, so let's add a parameter.

arr + nelems – 1

Let's say nelems  $= 4$ . How many bytes beyond arr is this?

If it's an array of…

**int?**

arr + nelems – 1

Let's say nelems  $= 4$ . How many bytes beyond arr is this?

If it's an array of…

**int:** adds 3 places to arr, and  $3 *$  sizeof(int) = 12 bytes

arr + nelems – 1

Let's say nelems  $= 4$ . How many bytes beyond arr is this?

If it's an array of…

**int:** adds 3 places to arr, and  $3 *$  sizeof(int) = 12 bytes **short?** 

arr + nelems – 1

Let's say nelems  $= 4$ . How many bytes beyond arr is this?

If it's an array of…

**int:** adds 3 places to arr, and  $3 *$  sizeof(int) = 12 bytes

**short:** adds 3 places to arr, and  $3 *$  sizeof(short) = 6 bytes

arr + nelems – 1

Let's say nelems  $= 4$ . How many bytes beyond arr is this?

If it's an array of…

**int:** adds 3 places to arr, and  $3 *$  sizeof(int) = 12 bytes

**short:** adds 3 places to arr, and  $3 *$  sizeof(short) = 6 bytes

**char**  $*$ : adds 3 places to arr, and  $3 *$  sizeof(char  $*$ ) = 24 bytes

#### **In each case, we need to know the element size to do the arithmetic.**

Let's write a version of swap\_ends that works for any type of array.

```
void swap_ends(void *arr, size_t nelems, size_t elem_bytes) {
    swap(arr, arr + nelems -1, elem bytes);
}
```
How many bytes past arr should we go to get to the last element?

**(nelems – 1) \* elem\_bytes**

Let's write a version of swap\_ends that works for any type of array.

```
void swap_ends(void *arr, size_t nelems, size_t elem_bytes) {
    swap(arr, arr + (nelems – 1) * elem_bytes, elem_bytes);
}
```
How many bytes past arr should we go to get to the last element?

```
(nelems – 1) * elem_bytes
```
Let's write a version of swap\_ends that works for any type of array.

```
void swap_ends(void *arr, size_t nelems, size_t elem_bytes) {
    swap(arr, arr + (nelems – 1) * elem_bytes, elem_bytes);
}
```
But C still can't do arithmetic with a void\*. We need to tell it to not worry about it, and just add bytes. **How can we do this?**

Let's write a version of swap\_ends that works for any type of array.

```
void swap_ends(void *arr, size_t nelems, size_t elem_bytes) {
    swap(arr, (char *)arr + (nelems – 1) * elem_bytes, elem_bytes);
}
```
But C still can't do arithmetic with a void\*. We need to tell it to not worry about it, and just add bytes. **How can we do this?**

char \* pointers already add bytes!

```
void swap_ends(void *arr, size_t nelems, size_t elem_bytes) {
    swap(arr, (char *)arr + (nelems - 1) * elem bytes, elem bytes);
}
```

```
void swap ends(void *arr, size t nelems, size t elem bytes) {
    swap(arr, (char *)arr + (nelems - 1) * elem bytes, elem bytes);
}
```

```
int nums[] = \{5, 2, 3, 4, 1\};
size_t nelems = sizeof(nums) / sizeof(nums[0]);
swap ends(nums, nelems, sizeof(nums[0]));
```

```
void swap ends(void *arr, size t nelems, size t elem bytes) {
    swap(arr, (char *)arr + (nelems - 1) * elem bytes, elem bytes);
}
```

```
short nums[] = \{5, 2, 3, 4, 1\};
size_t nelems = sizeof(nums) / sizeof(nums[0]);
swap ends(nums, nelems, sizeof(nums[0]));
```

```
void swap ends(void *arr, size t nelems, size t elem bytes) {
    swap(arr, (char *)arr + (nelems - 1) * elem bytes, elem bytes);
}
```

```
char *strs[] = {''Hi", "Hello", "Howdy";size_t nelems = sizeof(strs) / sizeof(strs[0]);
swap ends(strs, nelems, sizeof(strs[0]));
```

```
void swap ends(void *arr, size t nelems, size t elem bytes) {
    swap(arr, (char *)arr + (nelems - 1) * elem bytes, elem bytes);
}
```

```
mystruct structs[] = …;
size t nelems = ...;
swap_ends(structs, nelems, sizeof(structs[0]));
```
# **Demo: Void \*s Gone Wrong**

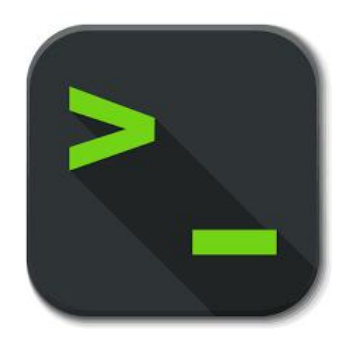

swap\_ends.c

# Void \* Pitfalls

- **void** \*s are powerful, but dangerous C cannot do as much checking!
- E.g. with **int**, C would never let you swap *half* of an int. With **void \***s, this can happen!

```
int x = 0xfffffffff;
int y = 0xeeeeeeee;
swap(&x, &y, sizeof(short));
```
// now  $x = 0x$ ffffeeee,  $y = 0x$ eeeeffff! printf(" $x = 0x%x$ ,  $y = 0x%x\ln$ ",  $x$ ,  $y$ );

### Recap

- **void** \* is a variable type that represents a generic pointer "to something".
- We cannot perform pointer arithmetic with or dereference a **void \***.
- We can use **memcpy** or **memmove** to copy data from one memory location to another.
- To do pointer arithmetic with a **void \***, we must first cast it to a **char \***.
- **void** \* and generics are powerful but dangerous because of the lack of type checking, so we must be extra careful when working with generic memory.

### Recap

- **Overview:** Generics
- Generic Swap
- Generics Pitfalls
- Generic Array Swap
- Generic Array Rotation

#### **Next time:** *Function Pointers*